## Interactive Programs

Graphical User Interfaces

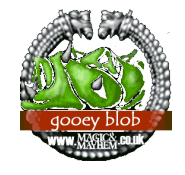

**CS112 Scientific Computation**  Department of Computer Science Wellesley College

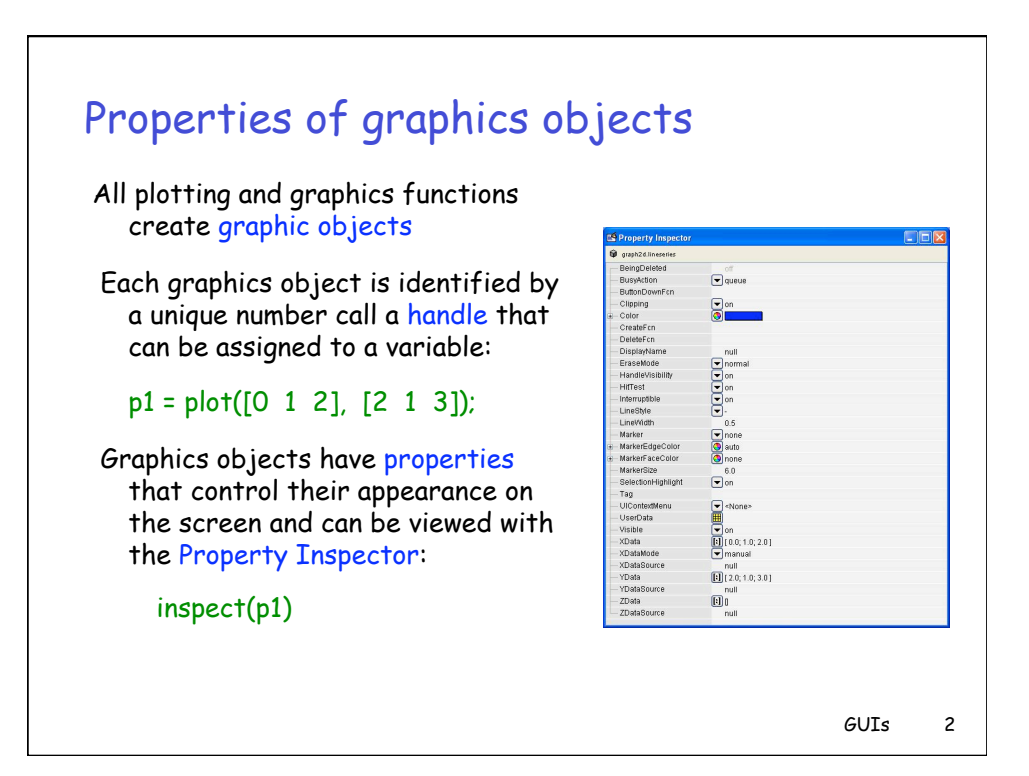

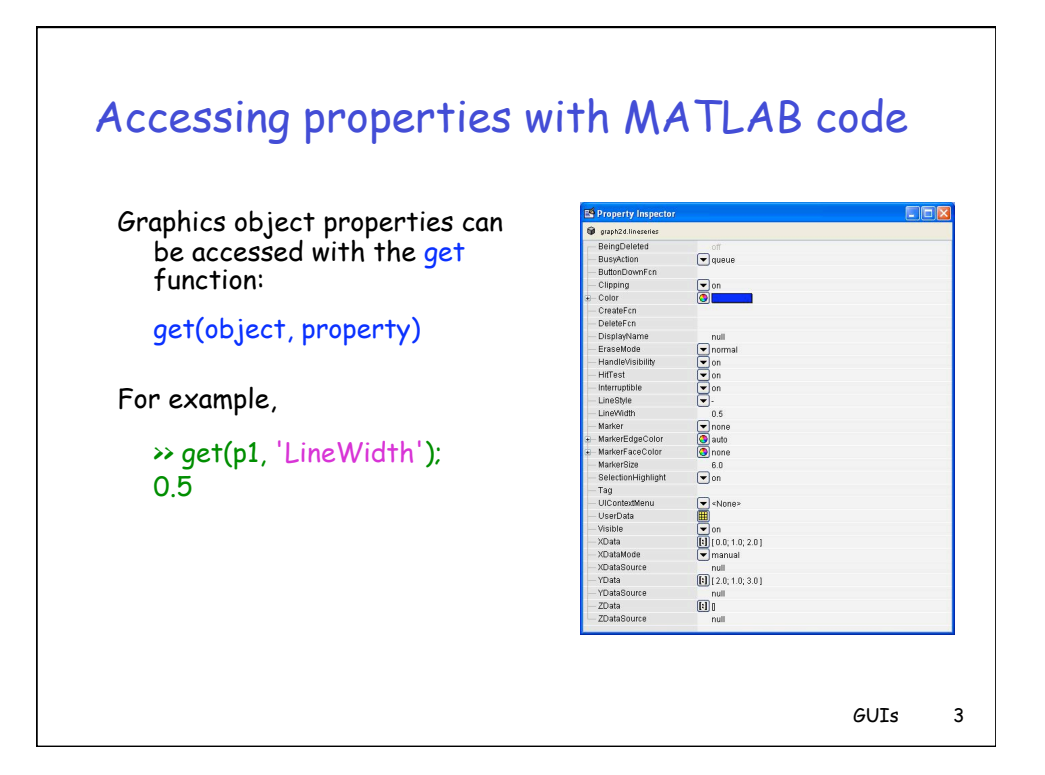

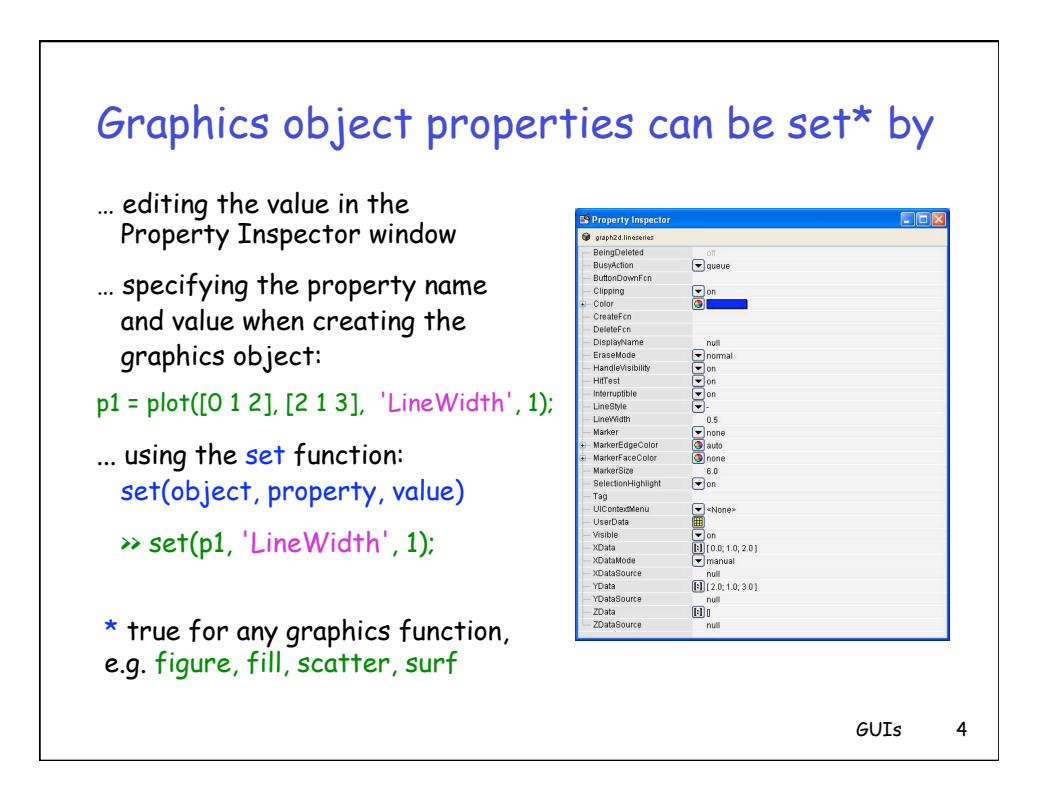

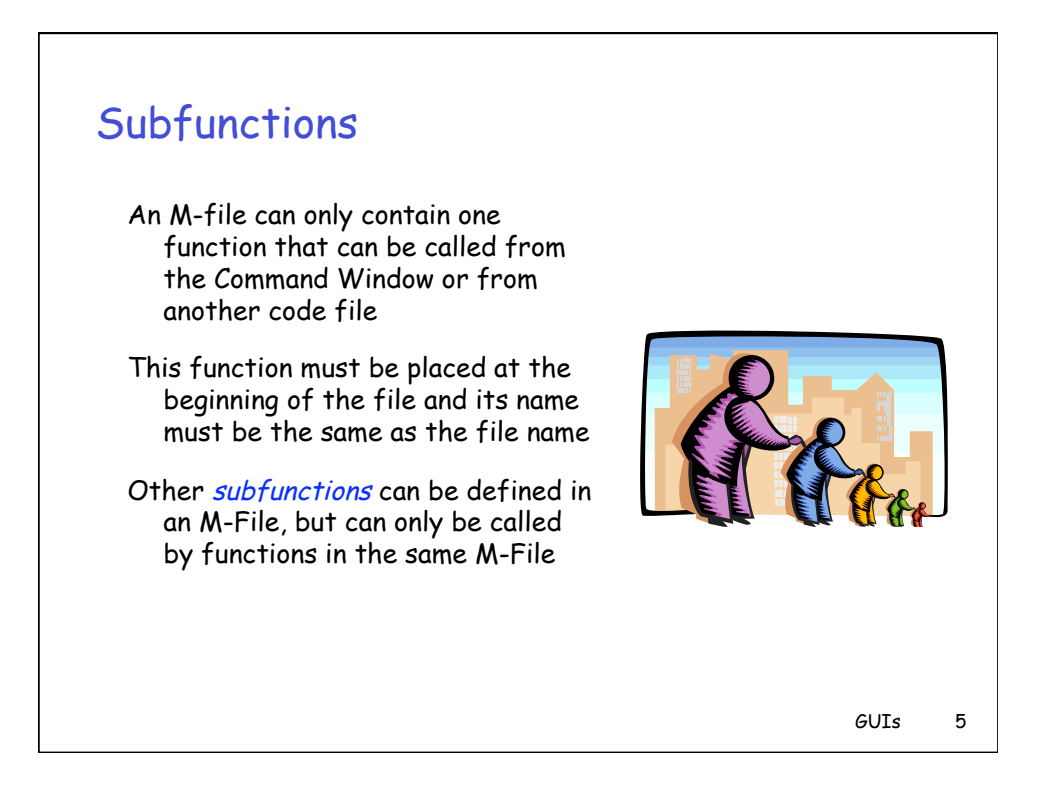

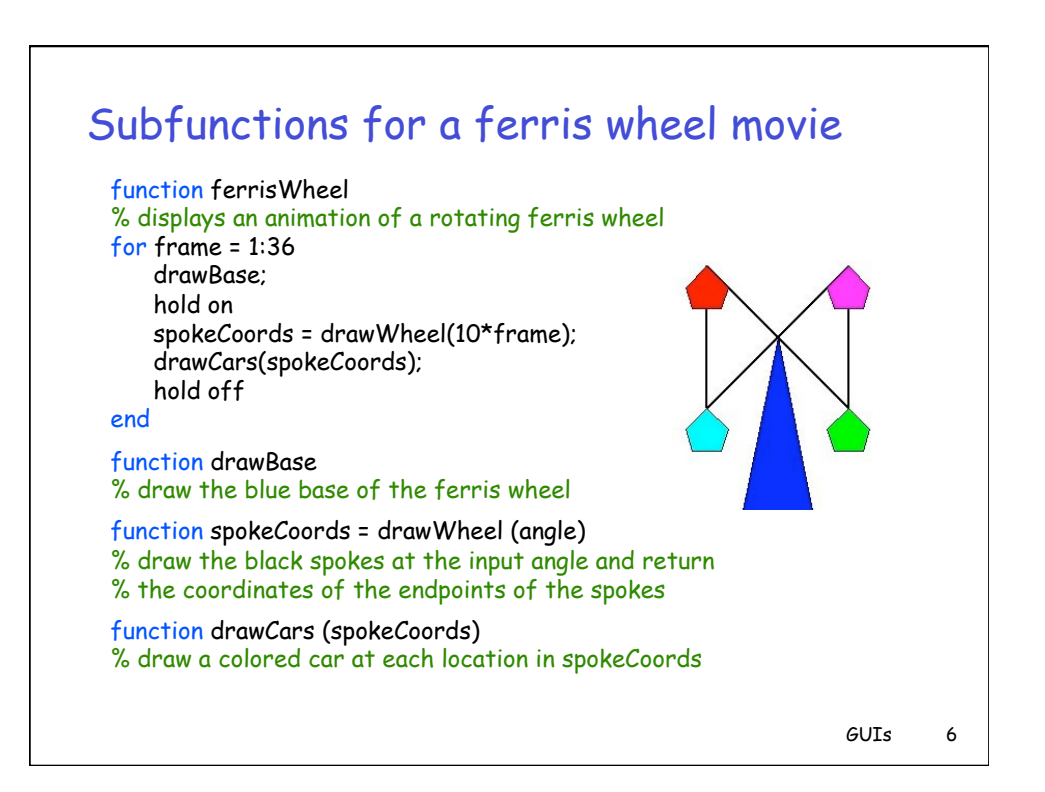

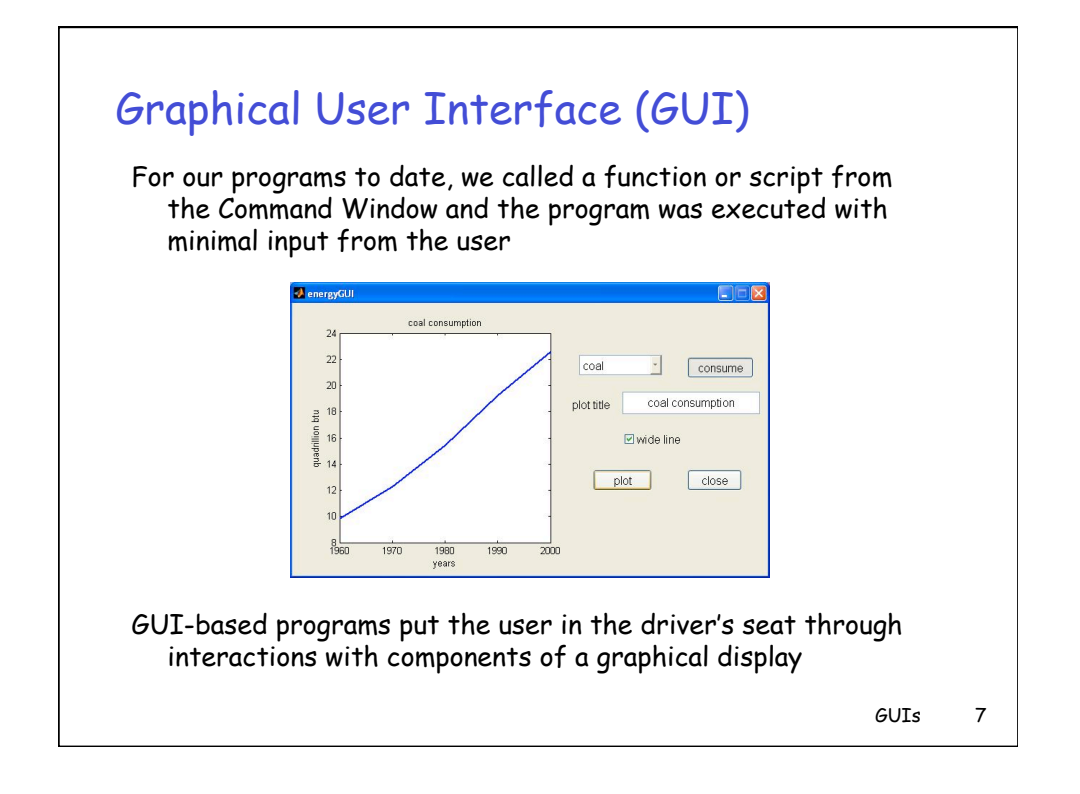

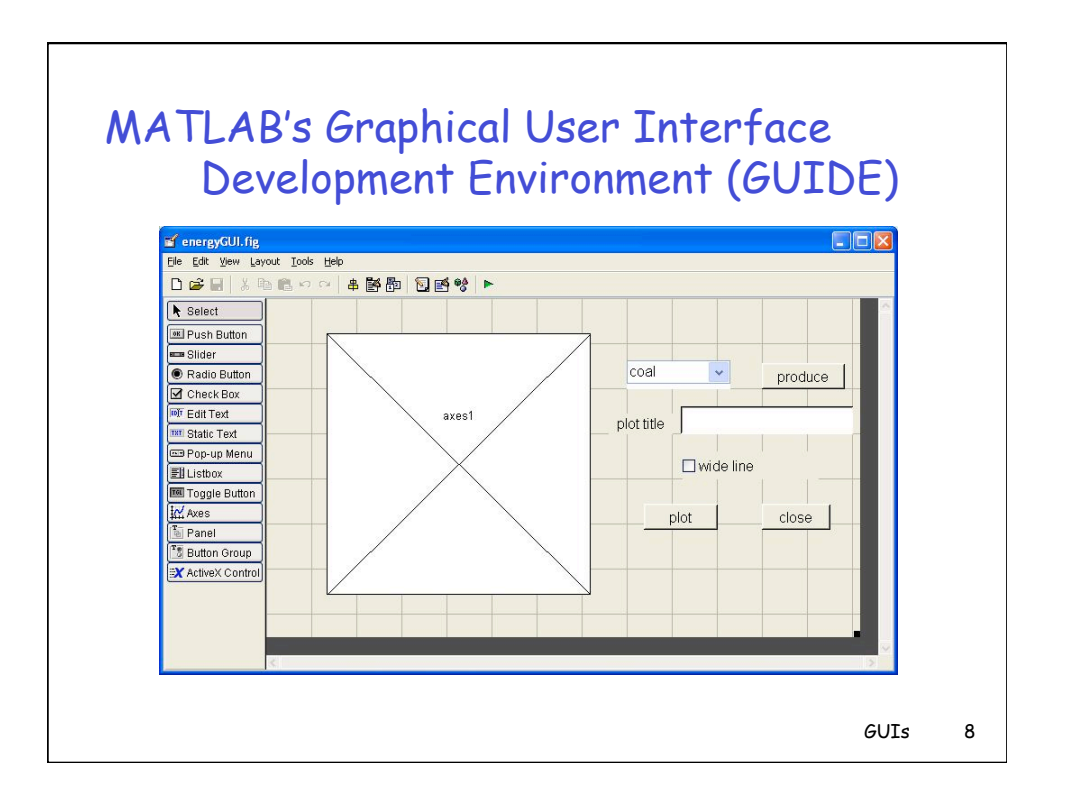

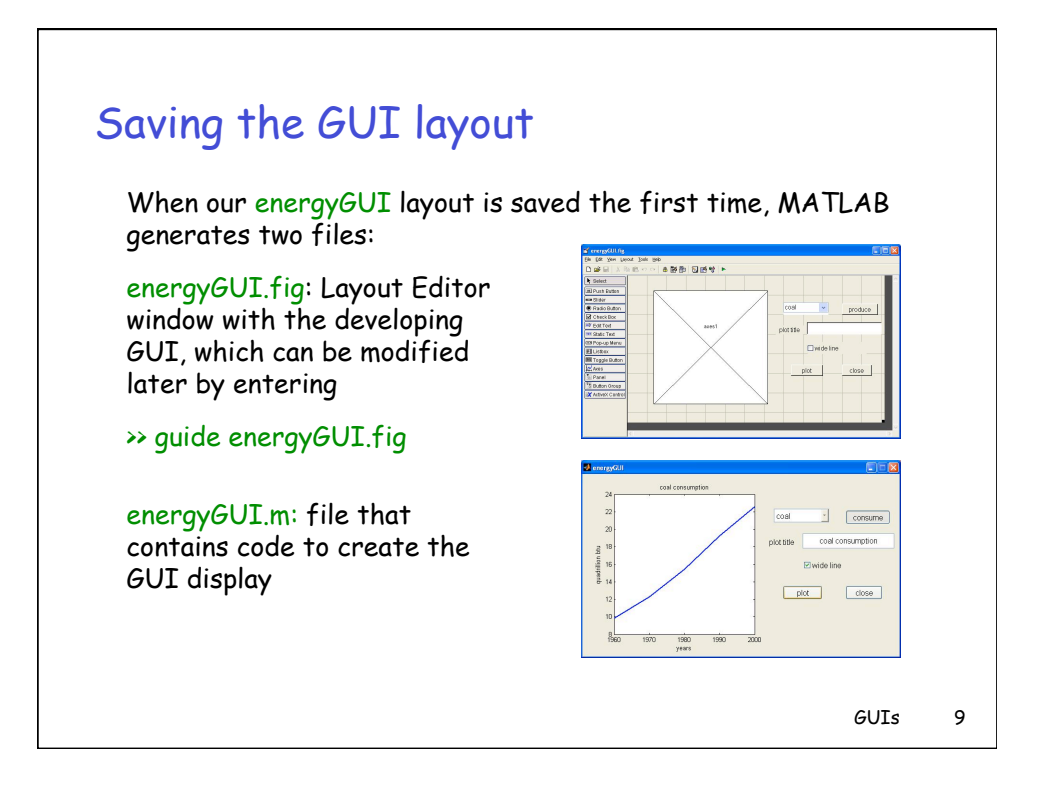

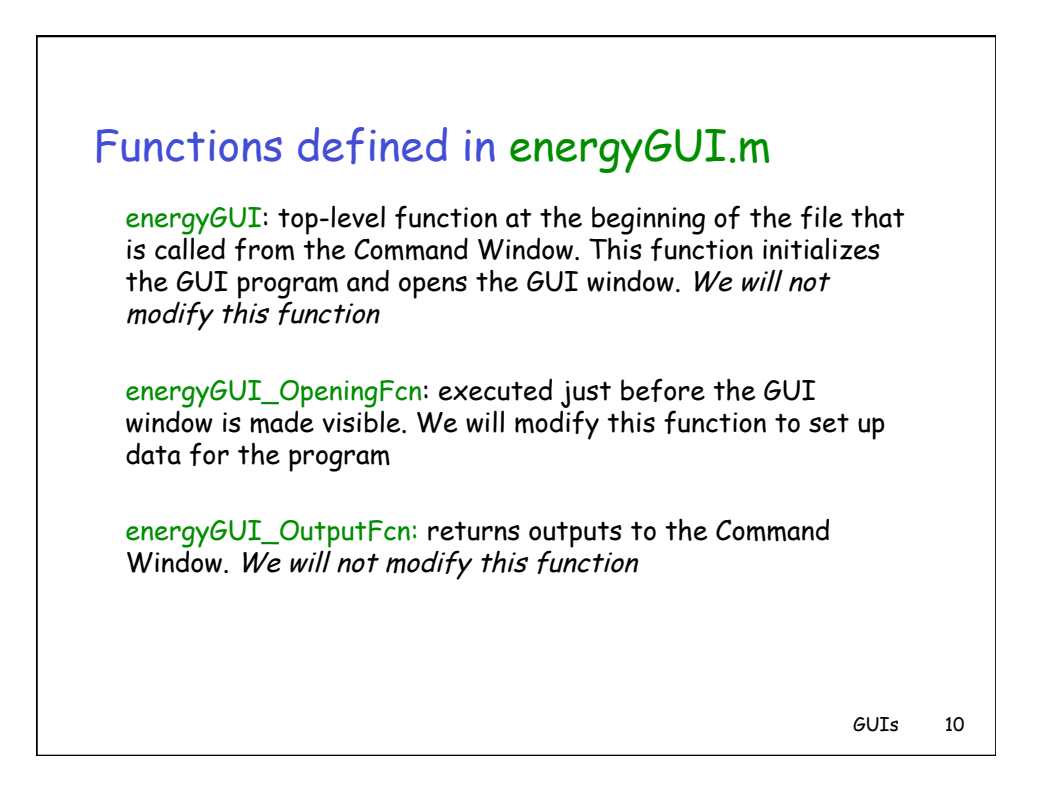

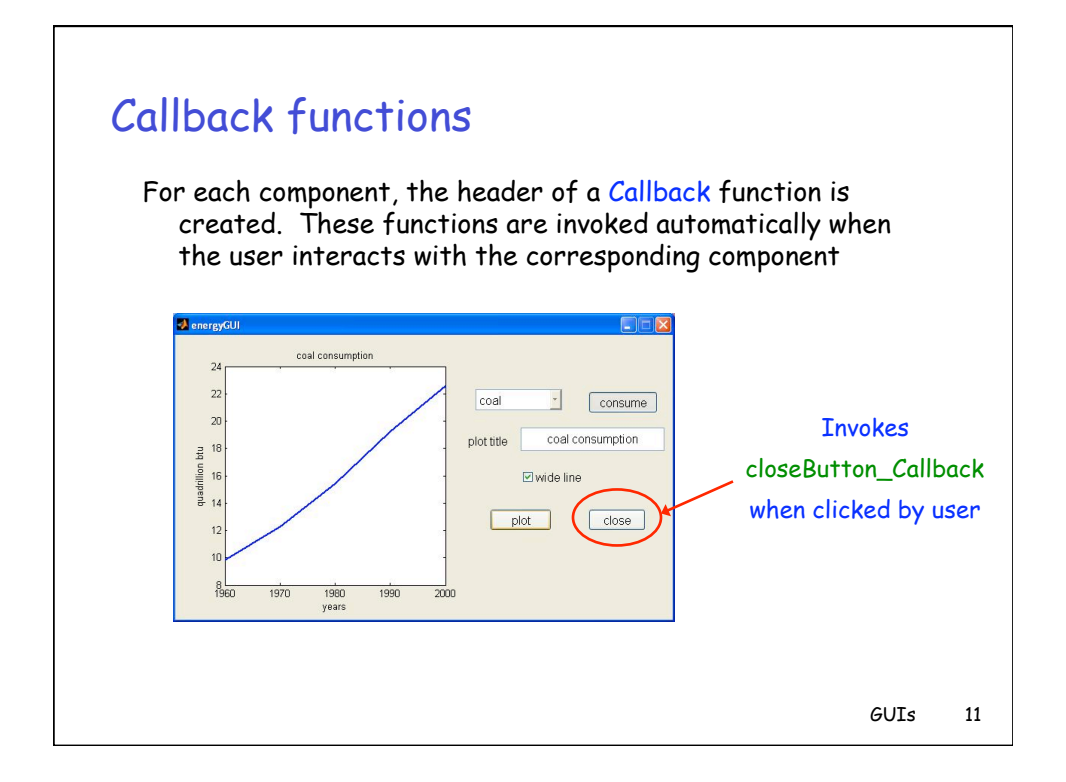

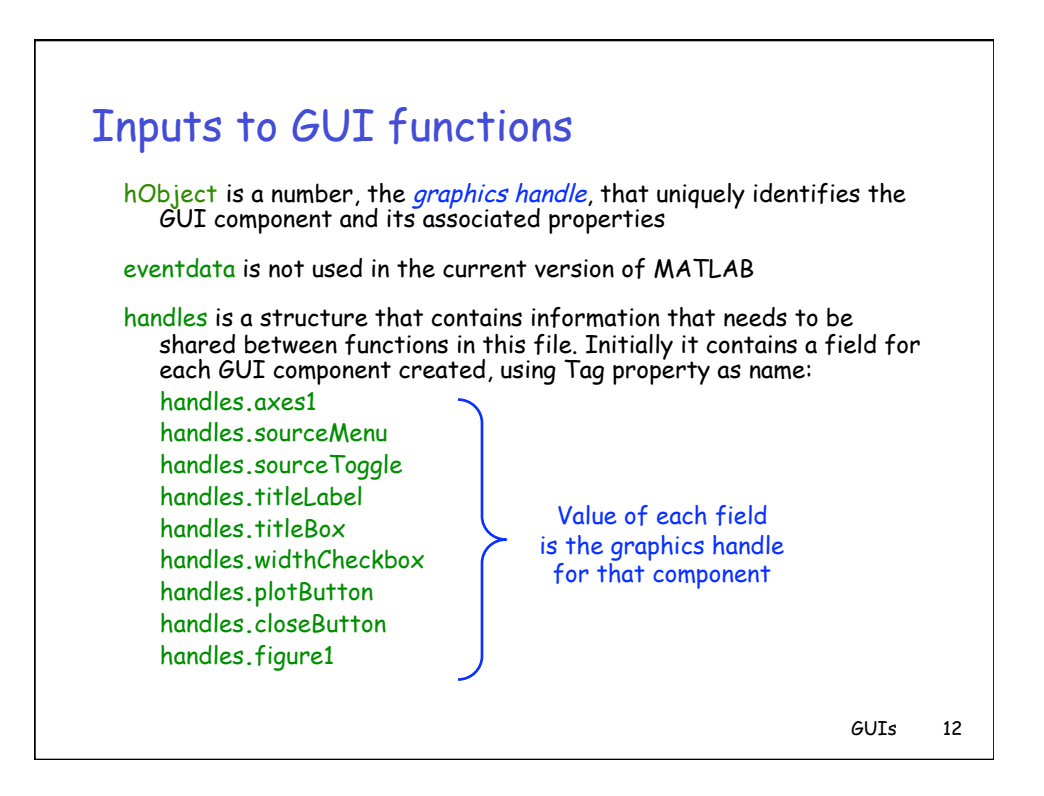

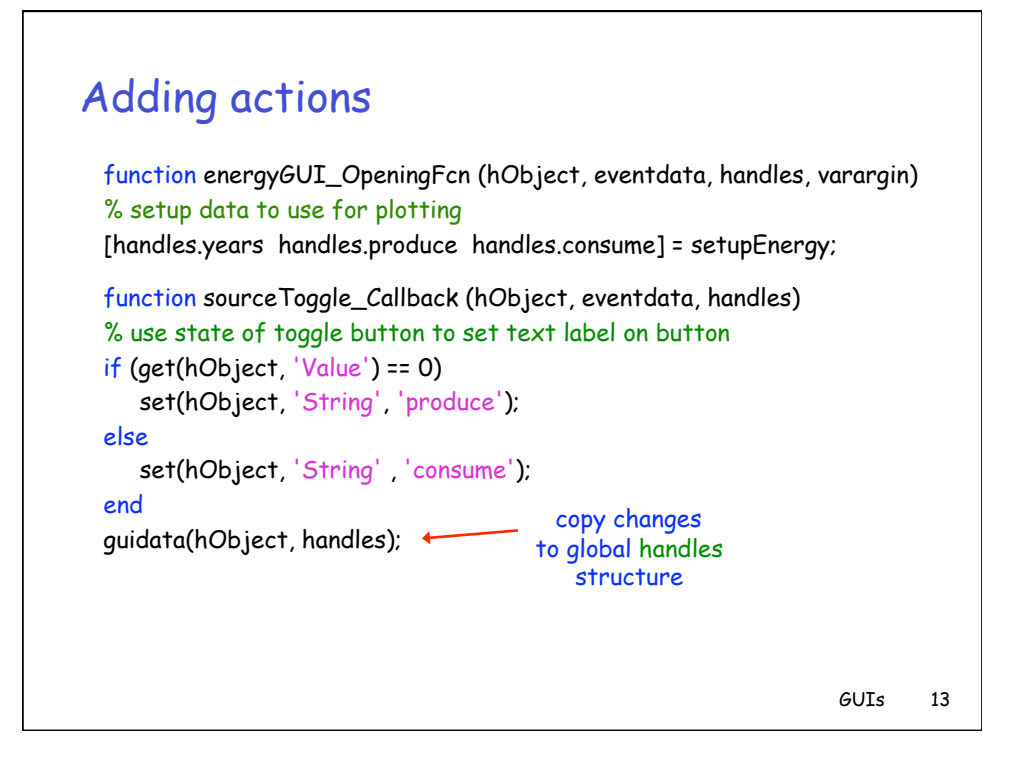

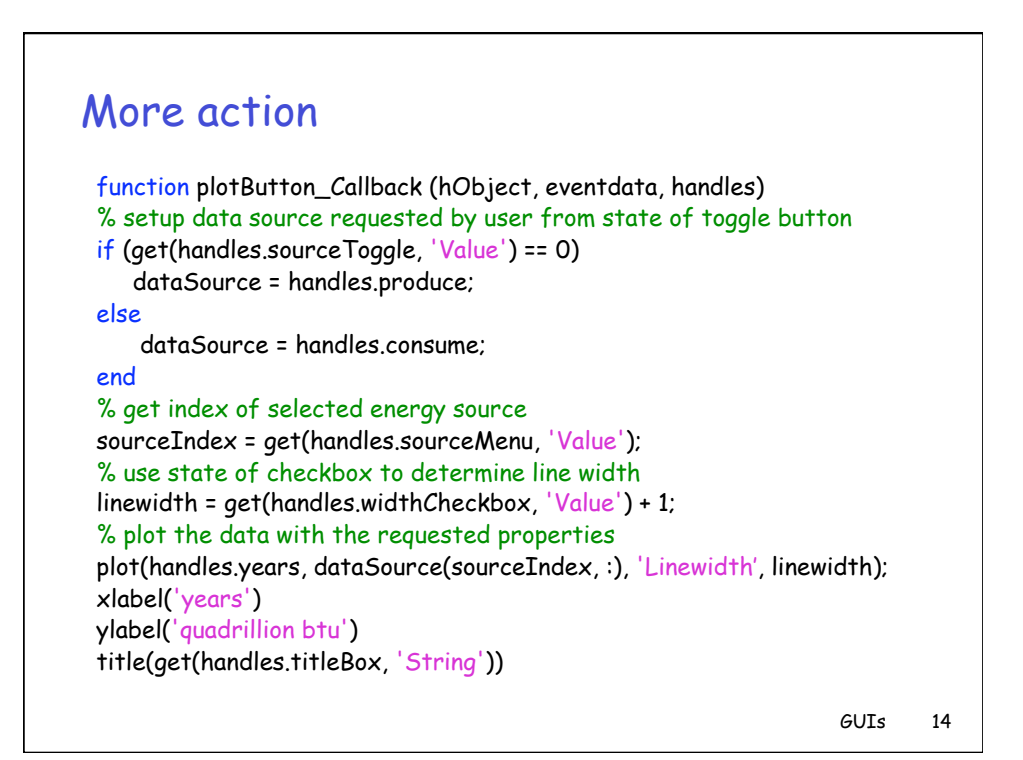

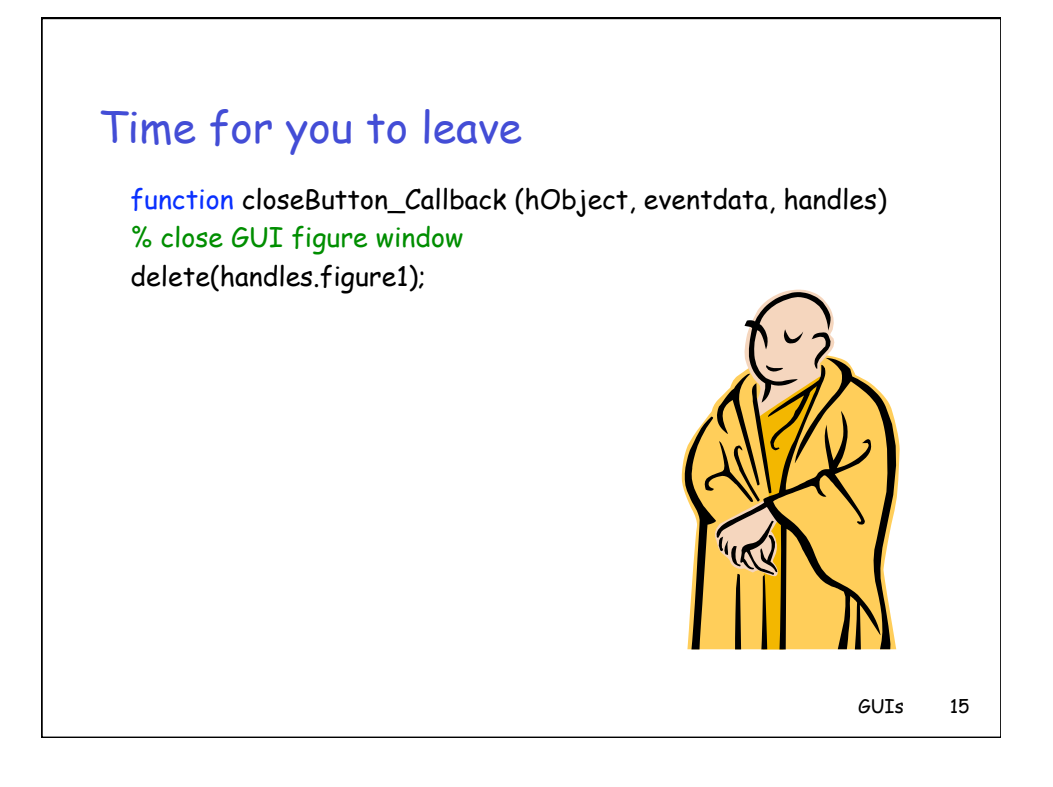